## SAP ABAP table T8JS {Billing Structures}

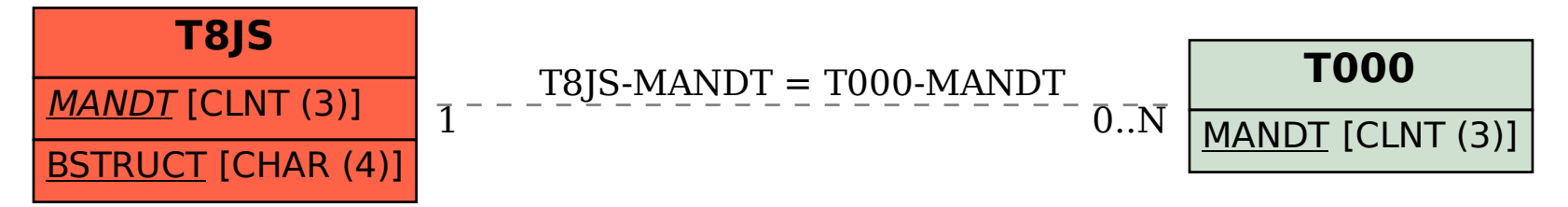